## Package 'gghdr'

February 3, 2022

<span id="page-0-0"></span>Title Visualisation of Highest Density Regions in 'ggplot2'

Version 0.1.0

Description Provides 'ggplot2' framework for visualising Highest Density Regions (HDR) [<doi:10.1080/00031305.1996.10474359>](https://doi.org/10.1080/00031305.1996.10474359). This work is based on the package 'hdrcde'<<https://pkg.robjhyndman.com/hdrcde/>> and displays highest density regions in 'ggplot2' for one and two dimensions and univariate densities conditional on one covariate.

License GPL-3

Encoding UTF-8

LazyData true

RoxygenNote 7.1.2

URL <https://github.com/Sayani07/gghdr>

Imports hdrcde, ggplot2, grid, scales, farver, tibble, digest

**Suggests** spelling, knitr, test that  $(>= 2.1.0)$ , vdiffr, rmarkdown, covr

Depends  $R (= 2.10)$ 

VignetteBuilder knitr

BugReports <https://github.com/Sayani07/gghdr/issues>

Language en-GB

NeedsCompilation no

Author Mitchell O'Hara-Wild [aut] (<<https://orcid.org/0000-0001-6729-7695>>), Stephen Pearce [aut] (<<https://orcid.org/0000-0002-9400-8091>>), Ryo Nakagawara [aut], Sayani Gupta [aut, cre] (<<https://orcid.org/0000-0003-0643-5358>>), Darya Vanichkina [aut] (<<https://orcid.org/0000-0002-0406-164X>>), Emi Tanaka [aut] (<<https://orcid.org/0000-0002-1455-259X>>), Thomas Fung [aut] (<<https://orcid.org/0000-0003-2601-0728>>), Rob Hyndman [aut] (<<https://orcid.org/0000-0002-2140-5352>>)

Maintainer Sayani Gupta <gupta.sayani@gmail.com>

Repository CRAN

Date/Publication 2022-02-03 14:30:07 UTC

### <span id="page-1-0"></span>R topics documented:

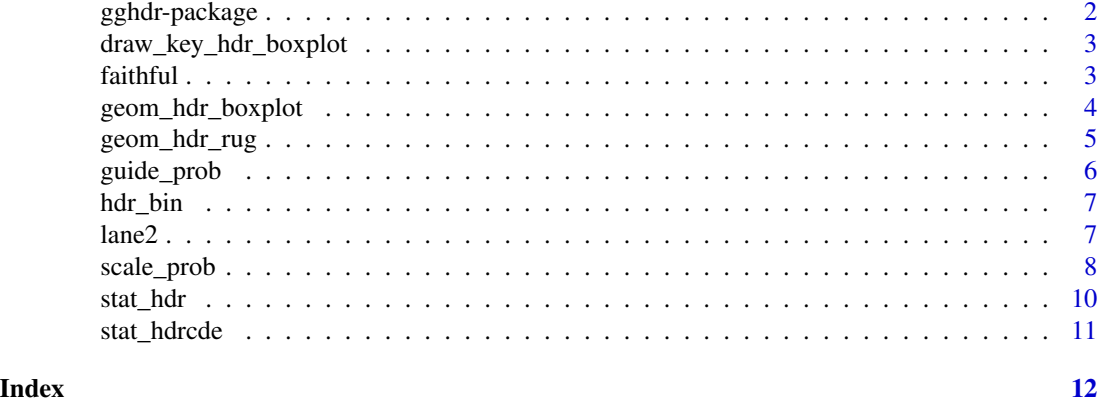

gghdr-package *gghdr: Visualisation of Highest Density Regions in 'ggplot2'*

#### **Description**

Provides 'ggplot2' framework for visualising Highest Density Regions (HDR) <doi:10.1080/00031305.1996.10474359>. This work is based on the package 'hdrcde'<https://pkg.robjhyndman.com/hdrcde/> and displays highest density regions in 'ggplot2' for one and two dimensions and univariate densities conditional on one covariate.

#### Author(s)

Maintainer: Sayani Gupta <gupta.sayani@gmail.com> [\(ORCID\)](https://orcid.org/0000-0003-0643-5358)

Authors:

- Mitchell O'Hara-Wild <mail@mitchelloharawild.com> [\(ORCID\)](https://orcid.org/0000-0001-6729-7695)
- Stephen Pearce [\(ORCID\)](https://orcid.org/0000-0002-9400-8091)
- Ryo Nakagawara <ryonakagawara@gmail.com>
- Darya Vanichkina <d.vanichkina@gmail.com> [\(ORCID\)](https://orcid.org/0000-0002-0406-164X)
- Emi Tanaka <dr.emi.tanaka@gmail.com> [\(ORCID\)](https://orcid.org/0000-0002-1455-259X)
- Thomas Fung <thomas.fung.dr@gmail.com> [\(ORCID\)](https://orcid.org/0000-0003-2601-0728)
- Rob Hyndman <Rob.Hyndman@monash.edu> [\(ORCID\)](https://orcid.org/0000-0002-2140-5352)

#### See Also

Useful links:

- <https://github.com/Sayani07/gghdr>
- Report bugs at <https://github.com/Sayani07/gghdr/issues>

<span id="page-2-0"></span>draw legend key for HDR box plot

#### Usage

```
draw_key_hdr_boxplot(data, params, size)
```
#### Arguments

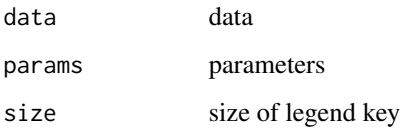

faithful *Example dataframe for gghdr*

#### Description

Example dataframe for gghdr

#### Usage

data(faithful)

#### Format

This contains the 'Old Faithful Geyser' data used in the examples in README and vignettes.

The variables are as follows:

- eruptions. Eruption time in mins
- waiting. Waiting time to next eruption in mins

<span id="page-3-0"></span>Box plot for the highest density region

#### Usage

```
geom_hdr_boxplot(
 mapping = NULL,
 data = NULL,
 stat = "hdrcde",
 position = "dodge2",
  ...,
  varwidth = FALSE,
 na.rm = FALSE,
  show.legend = NA,
 inherit.aes = TRUE,
 prob = c(0.5, 0.95, 0.99)
)
```
#### Arguments

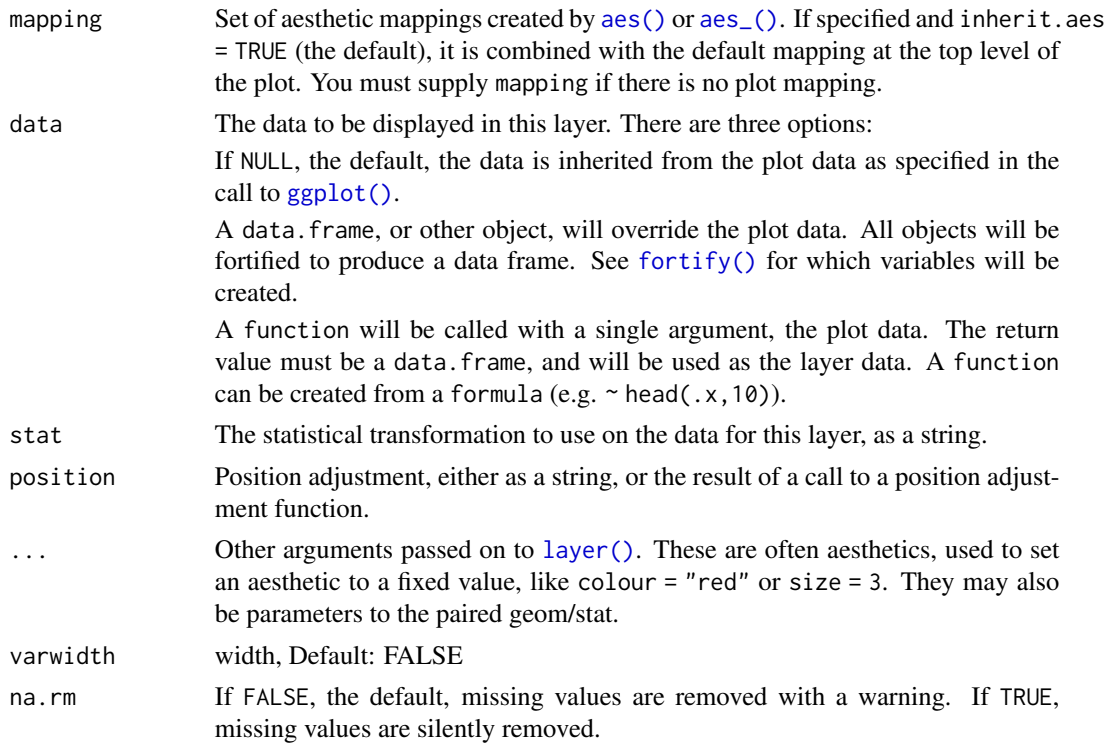

<span id="page-4-0"></span>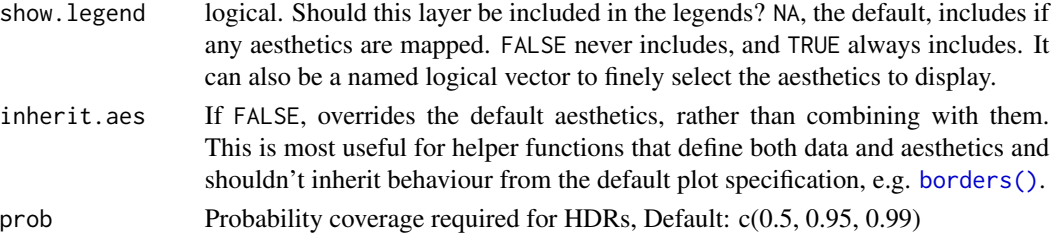

#### Details

Calculates and plots the box plot of highest density regions.

#### Value

A [ggplot2::Geom] representing a highest density region box plot geometry which can be added to a [ggplot()] object.

#### Examples

```
library(ggplot2)
```

```
ggplot(faithful, aes(y = eruptions)) +
  geom_hdr_boxplot()
ggplot(faithful, aes(y = eruptions, x= waiting)) +geom_hdr_boxplot(fill="steelblue")
```
geom\_hdr\_rug *Rug plot for the highest density region*

#### Description

rug visualization for HDR plot

#### Usage

```
geom_hdr_rug(
 mapping = NULL,
  data = NULL,stat = "hdr",position = "identity",
  ...,
  na.rm = FALSE,
  show.legend = NA,
  inherit.aes = TRUE,
  sides = "bl",rug\_width = unit(0.03, "npc"),prob = c(0.5, 0.95, 0.99)
\mathcal{E}
```
#### <span id="page-5-0"></span>Arguments

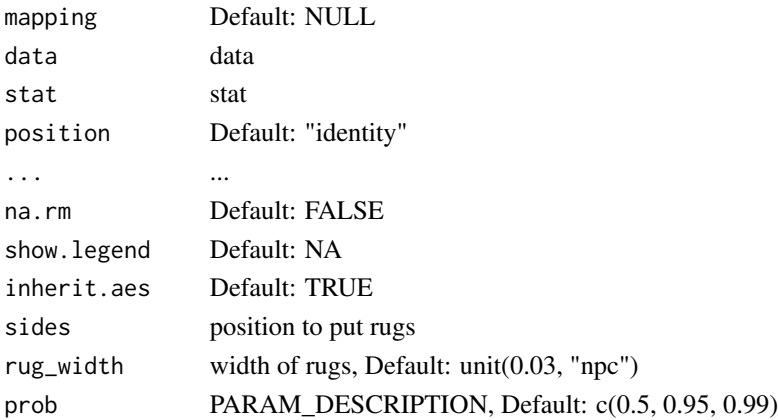

#### Value

Calculates and plots the rug plot of highest density regions.

#### Examples

```
library(ggplot2)
```

```
ggplot(faithful, aes(x = waiting, y = eruptions)) +geom_point() +
  geom_hdr_rug()
```
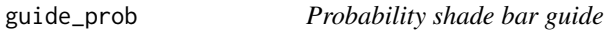

#### Description

The guide shows the colour scales mapped to different probability coverage required for HDRs

#### Usage

```
guide_prob(title = waiver(), \dots)
```
#### Arguments

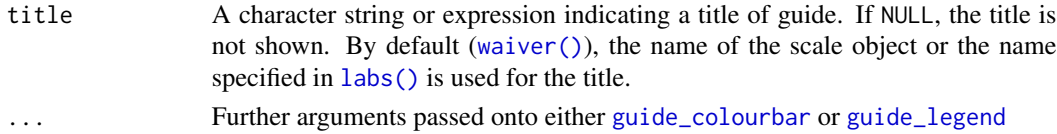

#### Value

A guide object

<span id="page-6-0"></span>

Binning highest density regions in one or two dimensions

#### Usage

 $\text{hdr\_bin}(x, y = \text{NULL}, \text{prob} = c(0.5, 0.9, 0.99), ...)$ 

#### Arguments

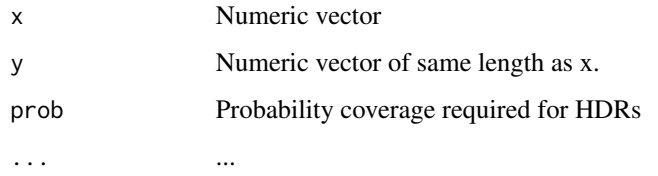

#### Value

probability coverage for each element of the numeric vectors.

#### Examples

```
library(ggplot2)
```

```
ggplot(data = faithful, aes(x = waiting, y = eruptions)) +geom\_point(aes(colour = hdr\_bin(x = waiting, y = eruptions)))
```
lane2 *Example dataframe for gghdr*

#### Description

Example dataframe for gghdr

#### Usage

data(lane2)

#### <span id="page-7-0"></span>Format

This contains the 'lane2' data from the 'hdrcde' package and is used in the examples in README and vignettes.

The variables are as follows:

- flow. a numeric vector giving the traffic flow in vehicles per lane per hour
- speed. a numeric vector giving he speed in miles per hour

scale\_prob *Probability colour scales*

#### Description

This set of scales defines new scales for prob geometries equivalent to the ones already defined by ggplot2. This allows the shade of confidence intervals to work with the legend output.

#### Usage

scale\_prob\_identity(..., guide = "prob")

#### Arguments

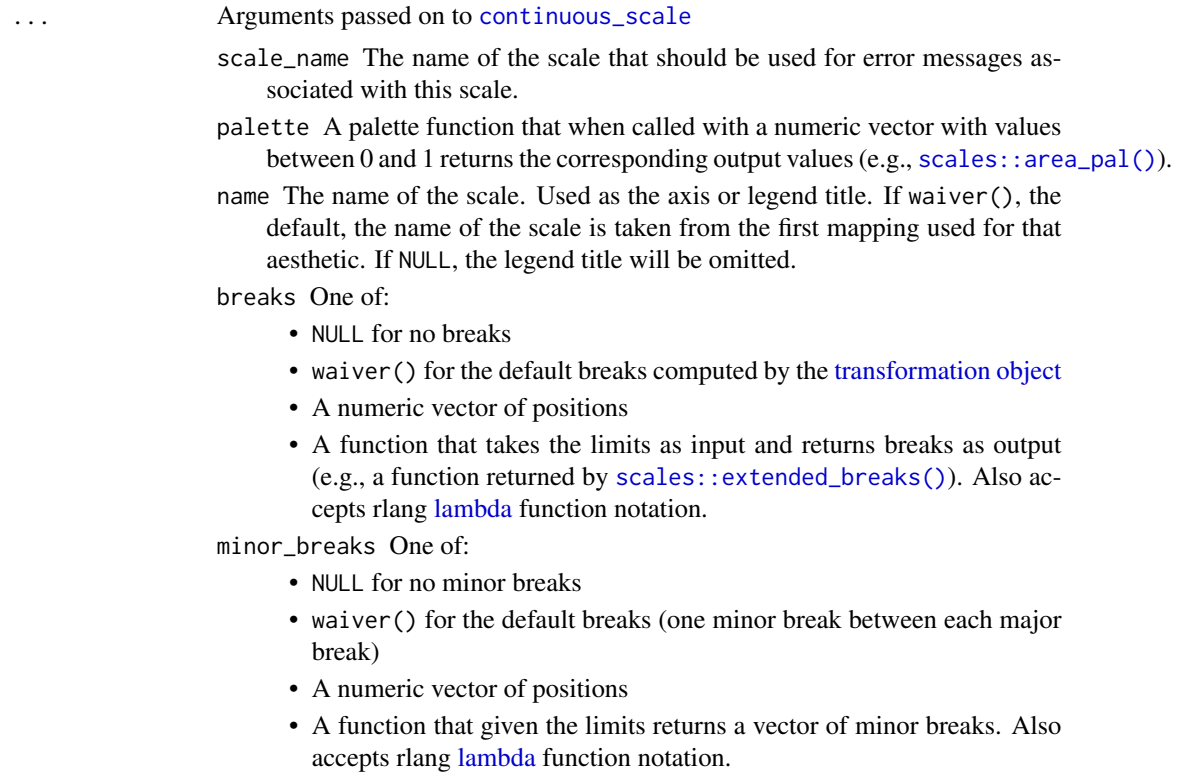

<span id="page-8-0"></span>n.breaks An integer guiding the number of major breaks. The algorithm may choose a slightly different number to ensure nice break labels. Will only have an effect if breaks = waiver(). Use NULL to use the default number of breaks given by the transformation.

labels One of:

- NULL for no labels
- waiver() for the default labels computed by the transformation object
- A character vector giving labels (must be same length as breaks)
- A function that takes the breaks as input and returns labels as output. Also accepts rlang [lambda](#page-0-0) function notation.

limits One of:

- NULL to use the default scale range
- A numeric vector of length two providing limits of the scale. Use NA to refer to the existing minimum or maximum
- A function that accepts the existing (automatic) limits and returns new limits. Also accepts rlang [lambda](#page-0-0) function notation. Note that setting limits on positional scales will remove data outside of the limits. If the purpose is to zoom, use the limit argument in the coordinate system (see [coord\\_cartesian\(\)](#page-0-0)).
- rescaler A function used to scale the input values to the range [0, 1]. This is always [scales::rescale\(\)](#page-0-0), except for diverging and n colour gradients (i.e., [scale\\_colour\\_gradient2\(\)](#page-0-0), [scale\\_colour\\_gradientn\(\)](#page-0-0)). The rescaler is ignored by position scales, which always use scales:: rescale(). Also accepts rlang [lambda](#page-0-0) function notation.
- oob One of:
	- Function that handles limits outside of the scale limits (out of bounds). Also accepts rlang [lambda](#page-0-0) function notation.
	- The default ([scales::censor\(\)](#page-0-0)) replaces out of bounds values with NA.
	- [scales::squish\(\)](#page-0-0) for squishing out of bounds values into range.
	- [scales::squish\\_infinite\(\)](#page-0-0) for squishing infinite values into range.
- trans For continuous scales, the name of a transformation object or the object itself. Built-in transformations include "asn", "atanh", "boxcox", "date", "exp", "hms", "identity", "log", "log10", "log1p", "log2", "logit", "modulus", "probability", "probit", "pseudo\_log", "reciprocal", "reverse", "sqrt" and "time".

A transformation object bundles together a transform, its inverse, and methods for generating breaks and labels. Transformation objects are defined in the scales package, and are called <name>\_trans (e.g., [scales::boxcox\\_trans\(\)](#page-0-0)). You can create your own transformation with [scales::trans\\_new\(\)](#page-0-0).

expand For position scales, a vector of range expansion constants used to add some padding around the data to ensure that they are placed some distance away from the axes. Use the convenience function [expansion\(\)](#page-0-0) to generate the values for the expand argument. The defaults are to expand the scale by 5% on each side for continuous variables, and by 0.6 units on each side for discrete variables.

<span id="page-9-0"></span>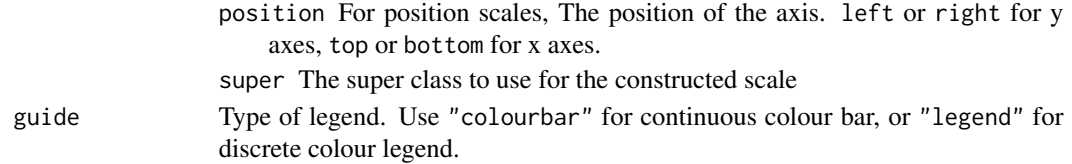

#### Value

A ggproto object inheriting from '[ggplot2::Scale]'

stat\_hdr *Stat for hdr box and rug plot*

#### Description

calculate components of hdr box and rug plot

#### Usage

```
stat_hdr(
 mapping = NULL,
 data = NULL,geom = "hdr_rug",position = "dodge2",
  ...,
 coef = 1.5,
 na.rm = FALSE,
  show.legend = NA,
  inherit.aes = TRUE
)
```
#### Arguments

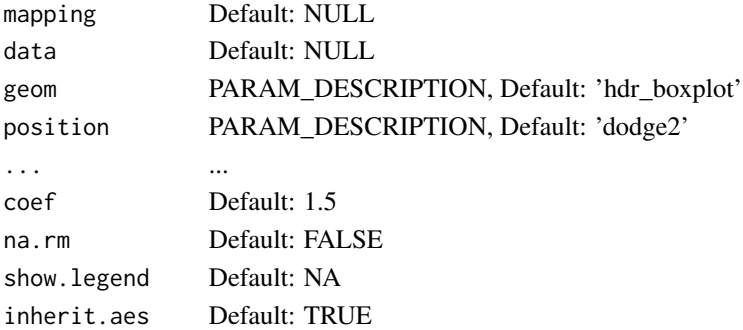

#### Value

A [ggplot2::Stat] representing the data transformations with required mappings for plotting HDRs using [geom\_hdr\_boxplot()] and [geom\_hdr\_rug()].

<span id="page-10-0"></span>

compute highest density regions continuously over some conditioned variable

#### Usage

```
stat_hdrcde(
 mapping = NULL,
 data = NULL,geom = "hdr_boxplot",
 position = "dodge2",
  ...,
 coef = 1.5,
 na.rm = FALSE,
  show.legend = NA,
  inherit.aes = TRUE
)
```
#### Arguments

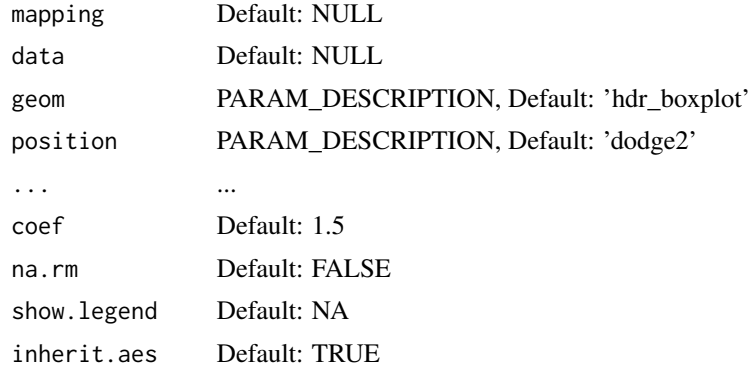

#### Value

A [ggplot2::Stat] representing the data transformations with required mappings for plotting conditional HDRs using [geom\_hdr\_boxplot].

# <span id="page-11-0"></span>Index

∗ datasets faithful, [3](#page-2-0) lane2, [7](#page-6-0) ∗ package gghdr-package, [2](#page-1-0) ∗ scale\_prob\_\* scale\_prob, [8](#page-7-0) aes(), *[4](#page-3-0)* aes\_(), *[4](#page-3-0)* borders(), *[5](#page-4-0)* continuous\_scale, *[8](#page-7-0)* coord\_cartesian(), *[9](#page-8-0)* draw\_key\_hdr\_boxplot, [3](#page-2-0) expansion(), *[9](#page-8-0)* faithful, [3](#page-2-0) fortify(), *[4](#page-3-0)* geom\_hdr\_boxplot, [4](#page-3-0) geom\_hdr\_rug, [5](#page-4-0) gghdr *(*gghdr-package*)*, [2](#page-1-0) gghdr-package, [2](#page-1-0) ggplot(), *[4](#page-3-0)* guide\_colourbar, *[6](#page-5-0)* guide\_legend, *[6](#page-5-0)* guide\_prob, [6](#page-5-0) hdr\_bin, [7](#page-6-0) labs(), *[6](#page-5-0)* lambda, *[8,](#page-7-0) [9](#page-8-0)* lane2, [7](#page-6-0) layer(), *[4](#page-3-0)* scale\_colour\_gradient2(), *[9](#page-8-0)* scale\_colour\_gradientn(), *[9](#page-8-0)*

```
scale_prob, 8
scale_prob_identity (scale_prob), 8
scales::area_pal(), 8
scales::boxcox_trans(), 9
scales::censor(), 9
scales::extended_breaks(), 8
scales::rescale(), 9
scales::squish(), 9
scales::squish_infinite(), 9
scales::trans_new(), 9
stat_hdr, 10
stat_hdrcde, 11
```
transformation object, *[8](#page-7-0)*

waiver(), *[6](#page-5-0)*